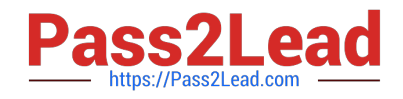

# **C2090-013Q&As**

IBM SPSS Modeler Data Mining for Business Partners v2

## **Pass IBM C2090-013 Exam with 100% Guarantee**

Free Download Real Questions & Answers **PDF** and **VCE** file from:

**https://www.pass2lead.com/c2090-013.html**

100% Passing Guarantee 100% Money Back Assurance

Following Questions and Answers are all new published by IBM Official Exam Center

**C** Instant Download After Purchase

**83 100% Money Back Guarantee** 

- 365 Days Free Update
- 800,000+ Satisfied Customers  $\epsilon$  of

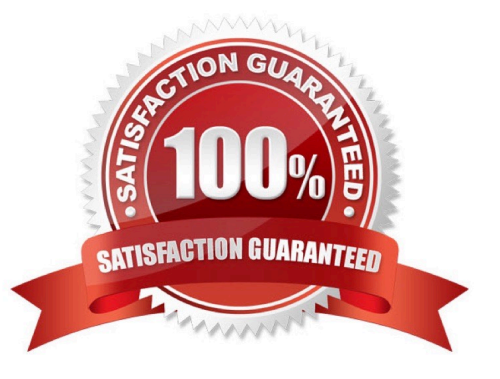

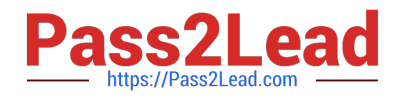

### **QUESTION 1**

Which fields are created by this Derive dialog?

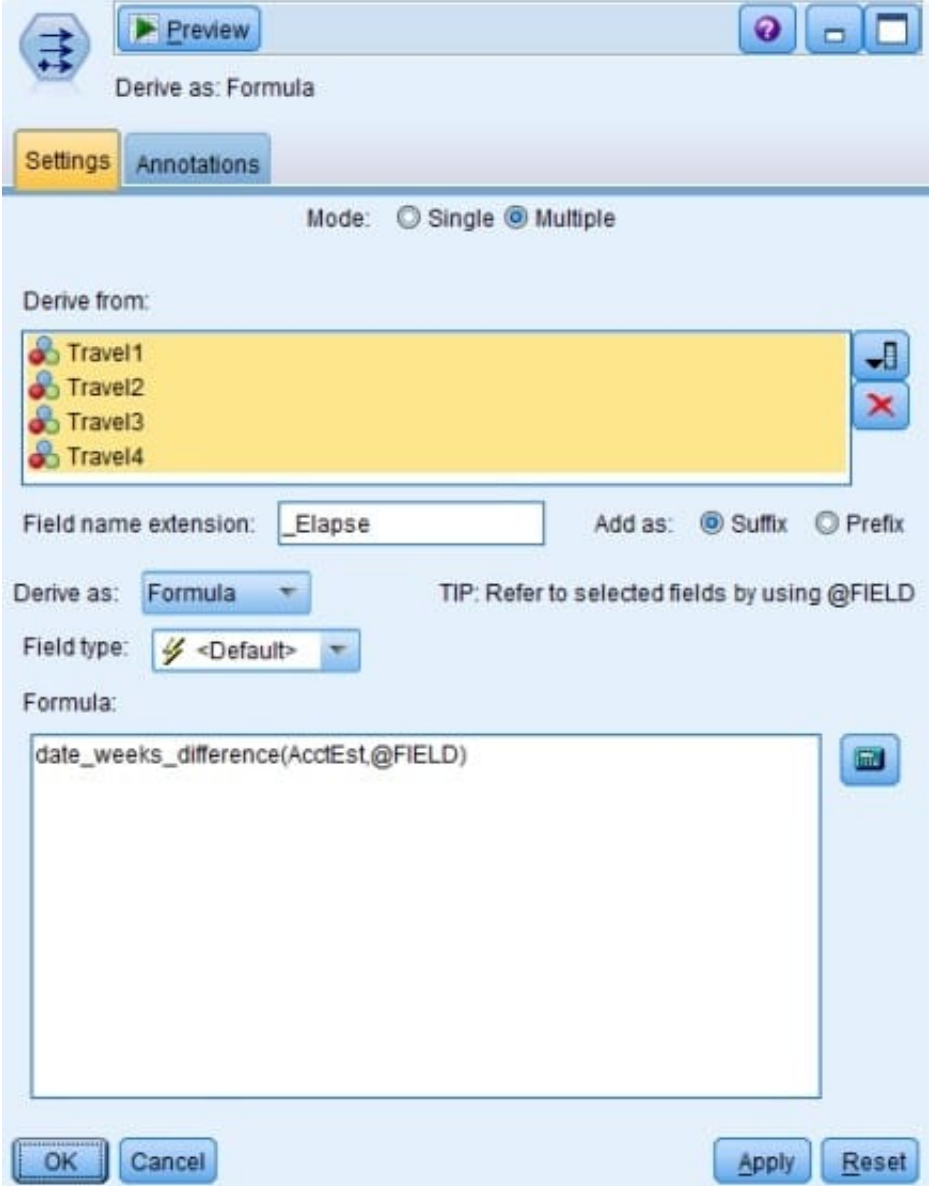

A. Three fields representing the difference between Travel-1 and each of the other Travel fields

B. No operation will be performed because the expression is invalid.

- C. Four fields representing the difference in weeks between AcctEst and each of the Travel fields
- D. A field representing the difference between AcctEst and the global @FIELD value

Correct Answer: C

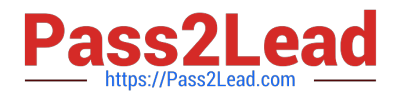

### **QUESTION 2**

How many phases are in the CRISP-DM Process Methodology?

- A. Four
- B. Five
- C. Six
- D. Seven

Correct Answer: C

#### **QUESTION 3**

True or false: association models require all fields used to be defined with the role of both.

A. True

B. False

Correct Answer: A

### **QUESTION 4**

True or false: the optimal binning method in the Binning node uses a Supervisor field to determine the binning cut points.

A. True

B. False

Correct Answer: A

### **QUESTION 5**

True or false: auto checking for invalid values can be done on the Type tab in any Source node.

A. True

B. False

Correct Answer: A

[C2090-013 PDF Dumps](https://www.pass2lead.com/c2090-013.html) [C2090-013 Exam Questions](https://www.pass2lead.com/c2090-013.html) [C2090-013 Braindumps](https://www.pass2lead.com/c2090-013.html)